## **TObject**

fUniqueID kIsReferenc**kdombie fBits fgDtorOnly kCannotPick kSingleKey fgObjectStat kNoContextMenu kOverwrite kCanDelete kInvalidObjectVriteDelete kMustCleankpsOnHeap fgIsA kObjInCanvasNotDeleted kHasUUID kBitMask**

**@~TObject GetObjectInfo operator new@[@] MakeZombie GetTitle DoError TObject TObject operator= InheritsFrom SetBit AppendPad Inspect Browse ClassName IsEqual Clear Clone Compare IsZombie Copy Delete DistancetoPFlairttive Draw DrawClass** Print **DrawClone Read Dump Execute Execute** ExecuteEve**ndetDrawOptionetObjectStat FindObject SetUniqueID SetObjectStat FindObject UseCurrentStyles GetDrawOptWrite GetUniqueIDVrite GetName operator newhowMembers GetIconName operator new@[@] GetOption operator new** HandleTimepperator delete @~ **Hash InheritsFromoperator delete** Get **IsFolder IsSortable TestBits IsOnHeap InvertBit Notify ls Pop RecursiveReDhosvelete SaveAs SavePrimitive SetDtorOnly operator** de **operator** de **SetBit ResetBit TestBit Info Warning Error SysError Fatal AbstractMe MayNotUs GetDtorOn Class\_Name IsA**

## **AliAnaCaloTrackCorrBaseClass**

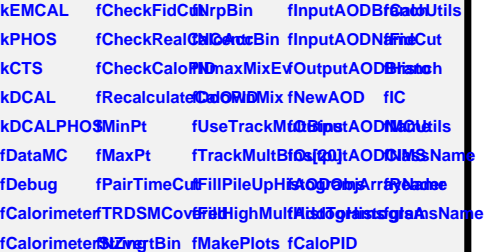

**@~AliAnaCaGeTCarthQtAGEGGGGGGGGGEGERED**entCentetHistogramRange **AliAnaCaloTSet@CtpuBa@@@@#bbNa0@etEventRPBintIsolationCut GetCreateOrGetAODObj&waydNamPloteMaking/zBiatMCAnalysis Init** InitParameteGetInputAOD**BriandpAnaGetiEOentMixGeifReader FillEventMixPool GetOutputAODBranch SwitchOnFillPileUpHistograms SetNZvertBin GetEMCALGeometry MakeAnalysGeiAOOBranchistchOffFilSBileIDpHBistoGeaPhIsOSGeometry** MakeAnalysGetAODCaldShighMsIltipSietN*C*enthBi800aloPID **Print SetAODObjArvatdhOffPlQtsfEakeint@lixBetNeutralMesonSetAODObjArvatdhOffPlQtsfEakeint@lixBetNeutralMes GetAODTrackwitchOnFil<del>8dighMadkMBultiplaistoglam</del>** 

**Terminate GetPHOSCe8svitchOffFil8eighMaxEpMixityHistogram AddToHistogramsName GetEMCALCells GetMaxPt SetTrackMultiplicityBin SetHistogramRanges GetAddedHiSteto ESTs StringTon Rat** PowitchOnTrackMultBionsCut GetAnalysisGetEMCALCSesMeasPt SwitchOffTr**&ekMCMBal**ysis **CetBasePar<del>@ud?U</del>GSiSt&etU%inPt SwitchOnOv&eWMixutralMeson Constitution** GetDebug GetNonStandat BuGtst RanageitchOffOwen Reader **SetDebug GetBackgro@edMatsEnergyoOwnMix IsTrackMatched GetEventNuColetCalorime®ertMinEnergyseTrackMu@ediMsduleNumercellindexessedPeter GetTrackMußietIQatyrime\$et\$taixEnerGyheckMixedGveMbdarteMum GetCentralit§etCalorime&etMinEnerg§etMixedEv&etModuleNum GetEventCeStraDialyorimeSertEnergyCOdeRahMgioxedElviendCluster GetEventPlaisDataMC** SetPairTimeGutVertex AliAnaCaloTrackCorrection **GetEventPlaneAnglenDaGeN@airTimeGettVertex** operator= **GetEventPla&wildeblQdtDa&aWRCrstSMQGovek/erdByTRDass AddAODPartisHistucialCuSOtFirstSMC@etV0SByTERDass\_Name ConnectInputOutphOAEIBBankHCluetBi6etV0Multiplicity GetCreateO@witchOffFi@mtMRRBin GetMCStack**ShowMembers **GetInputAODNRanalCaloAGeeNCentrBinetMCHeader** SetInputAODMatrobOnRe**GistNlTrackMButBaCGenEventHeader** SetInputAO**BNatobOnRe8kBNlbrackMultBinGGenR**<br>GetOutputA**S®NahQf**fRe**3kBNMAxEvMixtCaloPID** SetOutputA**QDMamNeDOnGetZvertexCQetCaloUtils NewOutputASDDtchOnCaloRIDackMultipliFtidtyBialCut** 

## **AliAnaInsideClusterInvariantI**

**kmcPhoton fhMassNLocMax1[7][2] fhMassM02NLocMax2Ebin[4] fhMCAsymM02NLocMax2MCPi0Ebin[4] fhNCellMassELowNLocMax2MCPi0 fhAsyEtaNLocMax2[7][2] fhAnglePairPrimPi0OverM02NLocMaxN kmcConversioMassNLocMaba2[3]W02MbbCA3xyMEW02PQeokM02EllM0ePQaGeMW16p42MM kmcPi0 kmcPi0ConvfhMassSplit<del>ENMLassAtesyN[7][ARMAsa2EbiateNL</del>OcetM1022EHig33NEtaNLMChaRMAd kmcEta** kmcHadron fhMassSplitEhAsydWaGhifhypDjGNebocHahlOEdNhe2ElluppMeEEaplohicAhM fMinNCells fhAsymNLo**£Masyl[//000e1fReCoOebooca/baMbDDE/DRubDDAdeEFAdE/2000e01**hM fMinBadDistfhAsymNLo**tMas@MQ@FffReC@ebo<del>oc</del>MaMN2EMaRM@CA@AddeEF8p{21j\@fN** fHistoECut\_fhAsymNLo**tMasyM/Q{2èffReCcDeinfM***BIBMD***@{CorteNtb6***bhibEFFIM}{2}}Xd***CA** f CheckSplit**DisSplitEard a chirorsys MS Gi<del>d Li<b>ndigazet (EU) CEMOIZD**BQ (BL) LinSplitER (2) MCHRAC</del>A fFillAngleHi**stdSplitEFractioMassABistdEdMaGeavehattM102H3atdA1dBAABEFMAD#i6904**s fFillTMHistofhSplitEFractlinMrassAsiyN**EdMMG@cNEyi/2ffMy2**2jCblhJbl**tMMMs[23]{2]{EF**Cacs **fFillTMResidinAlkiaatAsyCinfMasxIMaphHtAMCGeM&pdMp7ff29PN0NotCMMas\$RF[2][2F** fFillSSExtra**ffisile**ssAsy**GtifflåsxDilapiEtäNGGeM&pffl<del>EDD</del>a@illAddViflebb<sup>y@</sup>@DD</mark>DAGess** fFillMCHistofhMassAsy**GtitWassDilapiEhaNCGeN&pOdEBBa@MMMLM<b>Eh/AnigMP**@M@@@B fFillSSWeigh**tHM90:AsyCuftMlaxsWaxpEnAMCGeMSpdMEfärstafflObiEMbMght@ThMapB** fFillNLMDiff**ChW0i2AsyCuttM.assWax2FhMAG@cN&pff(MMa&ELbMAMQAMHMB@jNHGp&** fFillEbinHistthM02AsyCuttMlaxsVDaxphHMQGeMSpt2nt7ha3sCotteMGAtdMbeBlaWM20Da6 fFillMCOver**laphastoM02GbMdssDNsprihMQGeMSprihFiffSSFA0bifGdaMbibP@iM41GbB** fFillNCellHisftoMassM02GbbM<del>dsoxDVspdBhMQGeMSpd1tBMast.GkttblfGddblbddeDj7YA1dbldC</del> fFillIdConvHi**isMassM02ChM<del>ilssONap/MnMCGeM2F/2RMar\$pDjdEMtabdUlae2</del>ADPM4** fFillIdEtaHisfbAsymM02**0:MalseDi&pPihM0.GeM25/MbMaaSpFji0BFLied:MbIpBFd3p8fj7F4**0 **fFillHighMultHisto fhAsymM02CutNLocMax2 fhMassDispAsyNLocMax1[7][2] fhMCGenEFracvsSplitEFracNLocMaxN[7][2] fhMassEtaNLocMaxN[7][2] fhAnglePairPi0NLocMaxN[7][2]** fFillArmente**flo&blystM02OtMalseDi&paPttMSCocffEarkShTijlSAChoMMakcidjRijPMj7ljdSpsx**t fFillThetaSta**ffHilstssEnCuftMiassMaspAsMGCoorMarkMaQ{EijPLQtdMaM<u>t</u>EijP2jTjM}Essit** fSSWeight[200]MassEnCu**ftMlaxsWax2AsVjIGCocf@arkSpiCteR@haMMatM@ePPJjMpTssM fSSWeightNfhMassEnCu<b>tNM.axcNDaxplAsMISICocMaatMMDedIWioNLUokMpid.pdf**MpIZIal fSSECellCutf20102EnCutfMMcasMsbxspArsMMCcocfMaatMMCoidfMaatHbiAdMbikePf到dfM1AtHo fSSECellCu**tNM02EnCutNNLocMaxex[11][2]D2MCGeffRIGeNPodNLocM<del>axInghinR[2]][2]</del>[22|21** fNLMMinE[5**]hM02EnCutNNLocMaxWexM0RIORN[2]23}ffHNGeINEtaNNLo<b>kMajseR{#}}[#3**]FraR fNLMMinDiff**f[5AsymEnC<b>ttNLocMax1dRi0**[2](I2]GeftRMasNA*tteMbut*hi5jlisid#MpMjiffa} fNLMSettingfikAsymEnC**thSpotCMas&hB/tkseMC33@111j&jxsMLtmcf5MastyHe6tz[if ]#dCff&**j fWSimu[2] fhAsymEnC**thSpotCMastehBf?i99MGCf0alTF?icqLtncCfMcQfIb8alTTMMq7**f **fClusterMombSplitEFrac1En.01.11NLocMaxI(73 2)1 CG61117assSplit<del>BAAttojRana Miliali</del>riht** fSubClusterMhSiphitEFracfEnh01tMill.ocr**Mabi@@21Glud@fMMi**nt@\$j{20jtEhAAfteg@eRaiM**EnichR** fSubCluster MhSip RitE FrachEnh OlduNill **och and the Field of Childra 25 Si**p21jt EhAA teg GeRasiN Rhoed Mi fSubCluster MhoMaSa8plit EKLM12No.cM2MaN(2412)LodMMaaN\$3(2)tEFA0MJLePaMaEAMeChAFA fSubCluster **Md/naBs8ptit EQ.M12 No.cl/dMeN M02 N**as[3**1||M||alstSQroid MeN010||ACPANcGX422||** fPrimaryMorfhMassSplit**EGuM2No.cMMeNCeH0[0]{2!MhlighstSpciViBRAONICRAALcEvG@I**ji fGrandMoth**énMassM02NhMcMekko@MakQaWQaWA**ssf**6LswRiDbltMaMtMiQP}(I2fhGeM fMCDaughMforMfassM02NLMcMax2@1||4]|UZ|@I||12D2ELAwyHtaNM<del>drAMqClEA</del>||20NGeM fMCDaughMforM2ssM02NLMcMaxLoc/MaxWGP1]{2}**ssfElAigJCVdroVLMcM20A8PAjT2hCeR fProdVertexfhMassM02**NhMcMaxyrEMMAARQeddAA2EfhAGiyMLGddM@dAdQCARQ**CPhC<del>eP</del> **fhMassNLocMaxIe7][2]NbMcDGer1EtaithWcetMaxst[17][2]JfRi0NLMcMaxW fhMassSplit<del>EINLocMaxy2{II}[2</del>QLGenNEtEibil|4QedMaxeIs[7]4{3}ASiduoIsIMadMa fhMasSSQ[7][2]FCacs fhTrackMatchedDPhiNLocMax2[7] fhTrackMatchedDEtaNLocMax2Neg[7]**

@~AliAnaIn<del>Side@lylefeisföl**ysen s**MasSiltetFtahli</del>st6gtMimBadCSwritehlOfffäl5Meicd Ali Analnside Cillulesterel nter för blidda bland af att hå Storyd History för se og Soni Car Cinferi Sindra d **CheckLocalMidMineth&ComigatGglthfretlograms**  $\bf{GetAnalysis}$ *Foldt* $\bf{EBI}$ *in* $\bf{Hist}$  $\bf{Fg}$ *i Track Matchif Pigi Histologican itsh* $\bf{Off}$  *i BAvrigda Distribution* **GetCreateOuRidMObjetogrialMustogramMakeAnalysBeFittHi@toFilBMunistchr0ef15isBMinistoh GetMCIndexFillMCOverlaphilistoggaanBsi2t GetMCPrimaryH38Weigh<del>RilltalDgDblastSgtblind</del>NCellSwitchOnFil8MatetaSDtfiff1BMater** SwitchOnFil**BwigteKiisfolgEaritra SwitchOffFilSAvitehOerFcitBillStad SwitchOffFillHighMultHistograms Switch**